Subject: Problem with TFD Posted by kutulux on Sun, 10 Sep 2006 08:40:57 GMT View Forum Message <> Reply to Message

Here we go again.

I have checked back to the forums once a week to see if any real remedy has come up, and again, I haven't found any solution to work.

So what I am going to do, is post some Screen Shots of the error messages and showing that I have renamed the folders correctly. Than when I am offered a solution, I am going to post Screen Shots of how that failed too. So here is the first attempt of the standard solution that 'should work'.

I am getting real tired of being called a cheater(and being banned from servers) and people assuming that I can just magically run your shotty program.

## File Attachments

1) firstss.JPG, downloaded 347 times

Page 1 of 7 ---- Generated from Command and Conquer: Renegade Official Forums

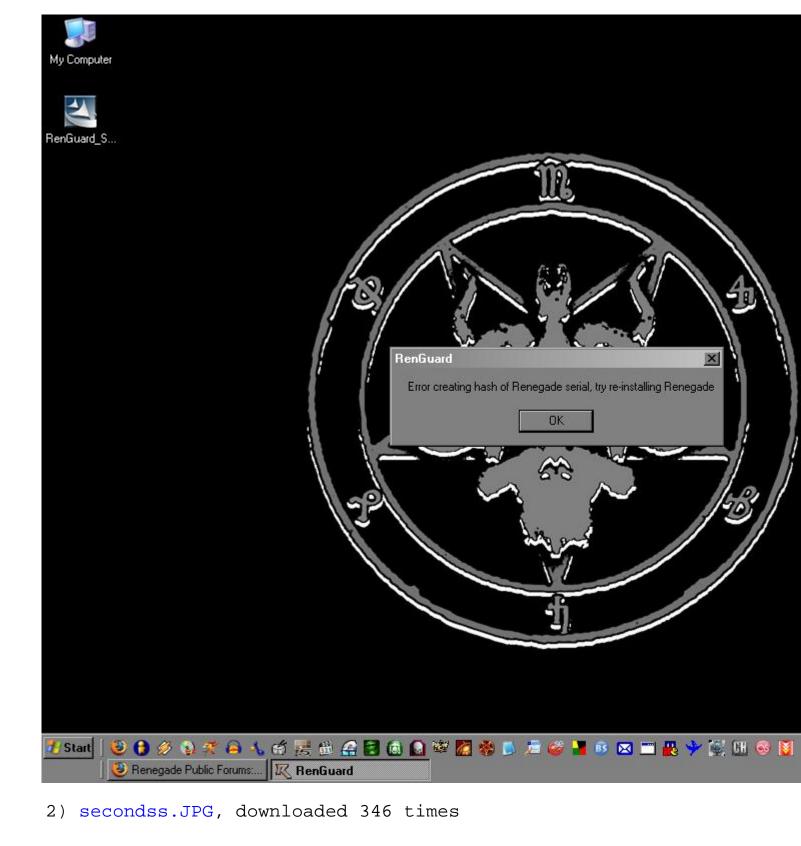

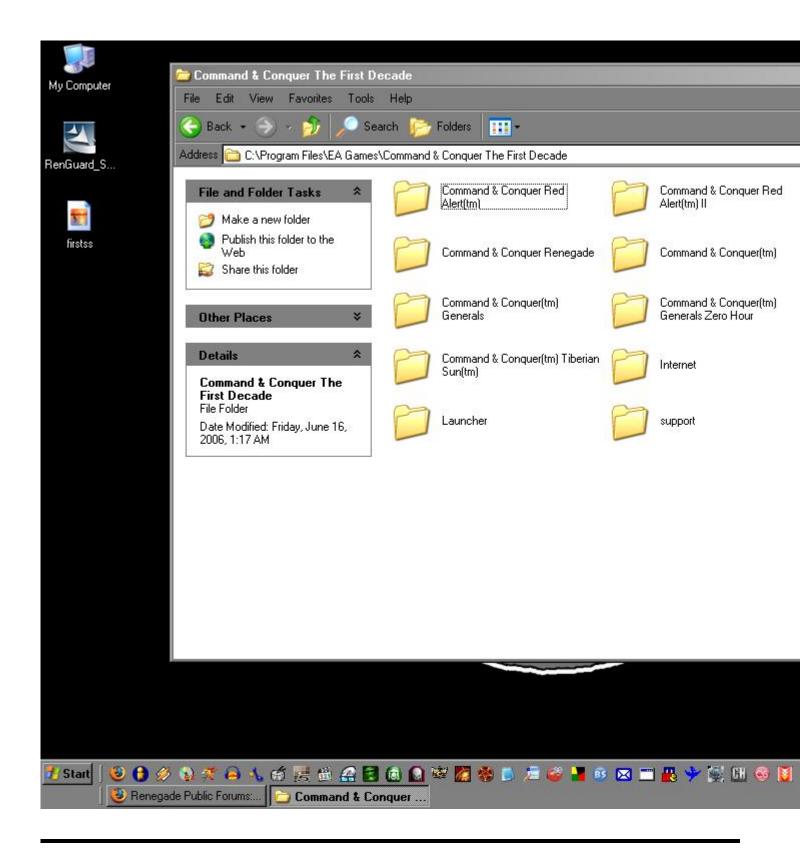

## Subject: Re: Problem with TFD Posted by Goztow on Sun, 10 Sep 2006 09:04:52 GMT View Forum Message <> Reply to Message

Subject: Re: Problem with TFD Posted by jnz on Sun, 10 Sep 2006 12:09:15 GMT View Forum Message <> Reply to Message

you need to reninstall, i have had this problem before. i didn't have the disks so i copyied from another computer and i get this error.

so i copied the regestry keys and i got another error...i gave up.

Subject: Re: Problem with TFD Posted by kutulux on Sun, 10 Sep 2006 19:58:28 GMT View Forum Message <> Reply to Message

help-linux wrote on Sun, 10 September 2006 07:09you need to reninstall, i have had this problem before. i didn't have the disks so i copyied from another computer and i get this error.

so i copied the regestry keys and i got another error...i gave up. In order to get through this suggestion and move onto the next, I reinstalled Renegade, and reinstalled renguard to no avail.

I would take screenshots but unfortunately, the result would look exactly the same.

To make a note, I also tried to install renguard by just changing the directory to (TM) and that didn't work either, incase it gets brought up.

Give me a minute and I will post SS of the first suggestion.

Subject: Re: Problem with TFD Posted by kutulux on Sun, 10 Sep 2006 20:06:40 GMT View Forum Message <> Reply to Message

Goztow wrote on Sun, 10 September 2006 04:04Did you try re-entering your serial with this: http://www.renegadeforums.com/index.php?t=msg&th=19368&a mp;a mp;start=0&rid=4882 ? And here is what happens when I use this one. \*note: tried this solution in the past.

\*\*note: I put in the same serial as what came with TFD I had an older copy of Renegade but I have since given it to my brother, but I had tried using its serial as well, to the same result.

This shouldn't matter though as my Renegade serial with TFD is valid and should work anyways,

if it doesn't, that is a problem with renguard that needs to be fixed.

Edit: Right before I posted I realized I shouldn't post a SS of my serial, so I have taken it out, if needbe I will send the SS to a moderator or someone of the like to verify.

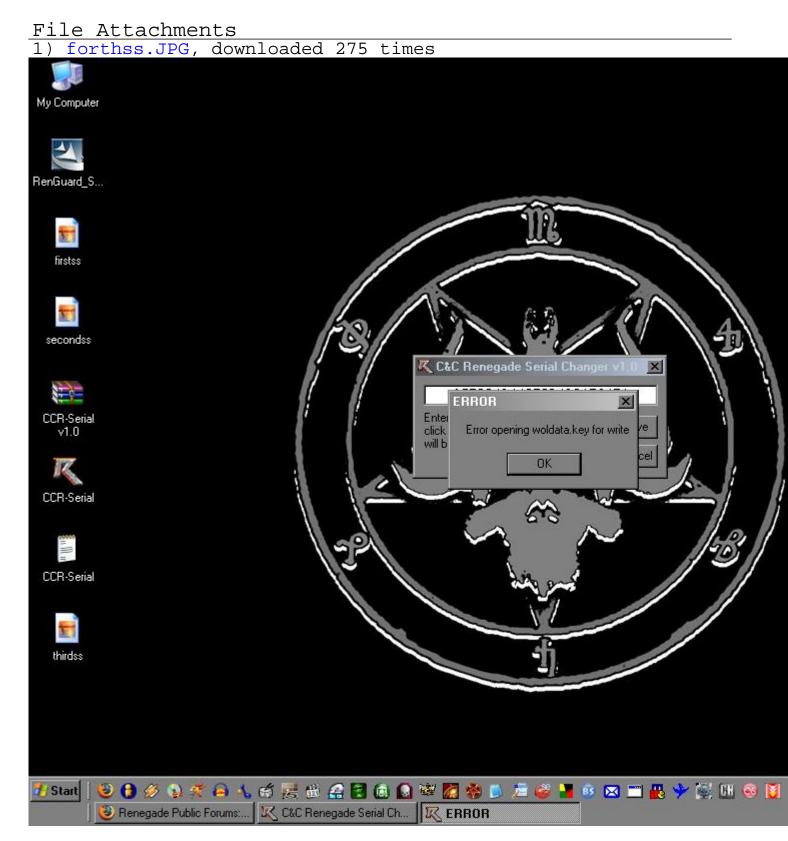

OK, maybe this error can get some people a better idea of the problem. I'm out of solutions for the moment, though.

Subject: Re: Problem with TFD Posted by danpaul88 on Mon, 11 Sep 2006 07:44:11 GMT View Forum Message <> Reply to Message

hmm.. perhaps you dont have a WOLData.key file in your renegade folder? If not create a new file called WOLData.key then try the serial program again.

If you do already have the file, perhaps this is the same problem as the registry paths thing, where you need to add / remove the (tm) from something or another...

Subject: Re: Problem with TFD Posted by kutulux on Mon, 11 Sep 2006 08:16:10 GMT View Forum Message <> Reply to Message

danpaul88 wrote on Mon, 11 September 2006 02:44hmm.. perhaps you dont have a WOLData.key file in your renegade folder? If not create a new file called WOLData.key then try the serial program again.

Just tried that, same result. I would post the SS but it would look exactly the same as the other, although if you need me to I will take a SS of the contents of the folder so you can see I did make a WOLData.key file.

danpaul88 wrote on Mon, 11 September 2006 02:44

If you do already have the file, perhaps this is the same problem as the registry paths thing, where you need to add / remove the (tm) from something or another...

And where would you supposed I add/remove this (tm)? I have tried every solution by along with restalling Renegade under the different pathways. One with the TM, one without.

Subject: Re: Problem with TFD Posted by jnz on Tue, 12 Sep 2006 18:47:41 GMT View Forum Message <> Reply to Message

looks more like your regestry is broken

help-linux wrote on Tue, 12 September 2006 13:47looks more like your regestry is broken Mind telling me how I should fix it?

Page 7 of 7 ---- Generated from Command and Conquer: Renegade Official Forums